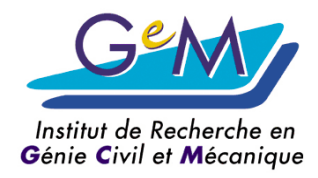

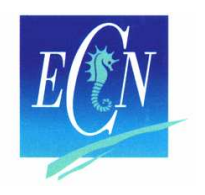

# **Simulation du délaminage sous des sollicitations de fatigue**

#### *Théorie et programmation dans CAST3MApplication au Carbone époxy UD*

**Laurent GORNET**

*Maître de Conférences HDR*

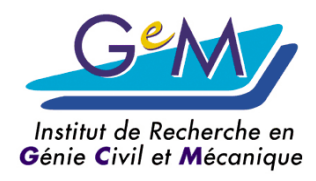

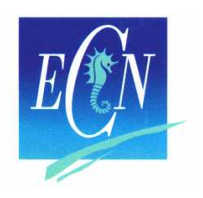

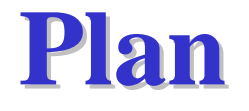

- **Contexte**
- **Modélisation des composites**
	- **Endommagements, délaminages**
- **Développement UMAT**
	- **De la théorie à la programmation**
- **Exemples de validation** 
	- **2D**
- **Conclusion**

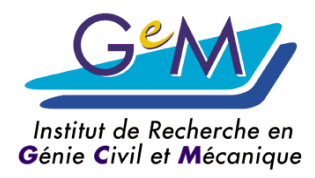

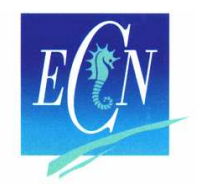

## **Sandwich**

#### **Mécanismes endommagement et rupture**

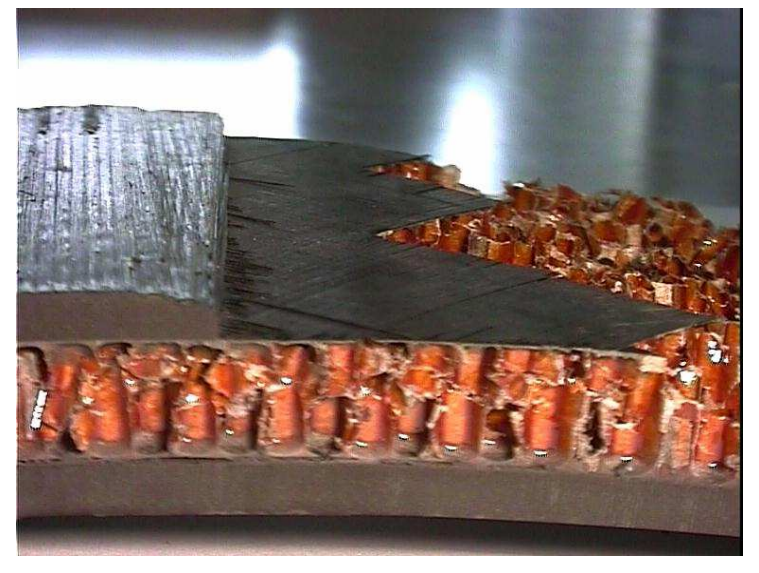

Fissuration de la matrice Décohésion fibre-matrice

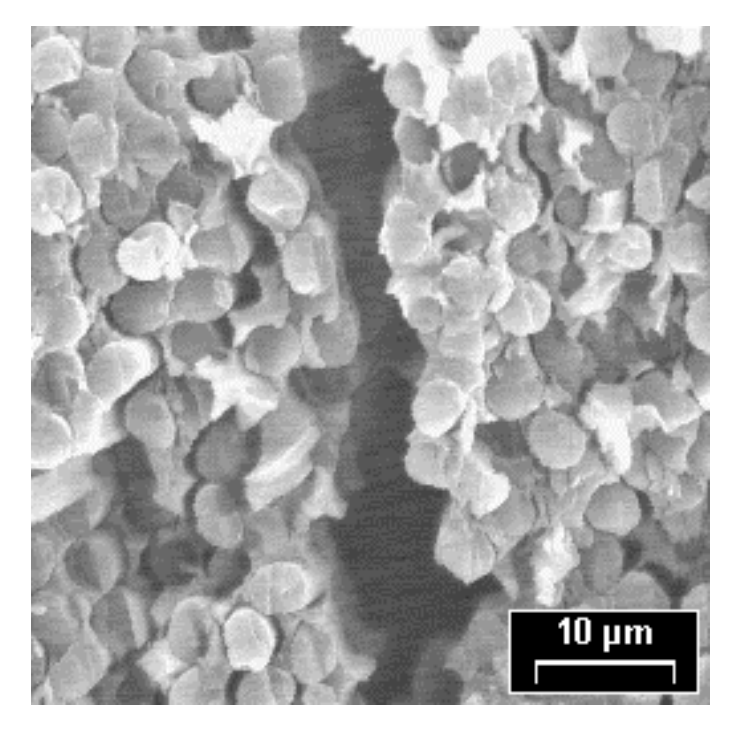

Stratifié : rupture de fibres, délaminagesAme Nomex : rupture par instabilité

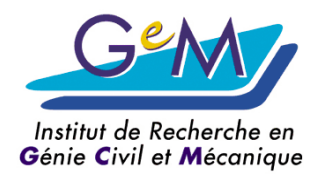

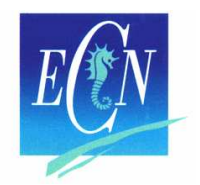

# **Méso-modélisation des composites stratifiés**

Méso-constituants du stratifié

**Ladevèze 86**

**interface**

**pli unidirectionnel**

- Pli
	- –rupture des fibres
	- –fissuration matricielle

*Mécanismes homogènes dans l'épaisseur*

- Interface
	- –Prise en compte du délaminage

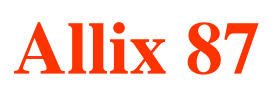

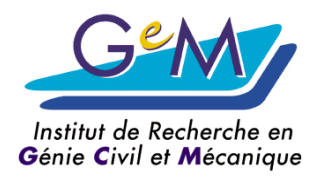

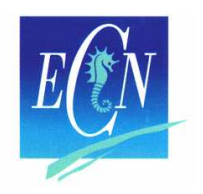

# **Energie de déformation**

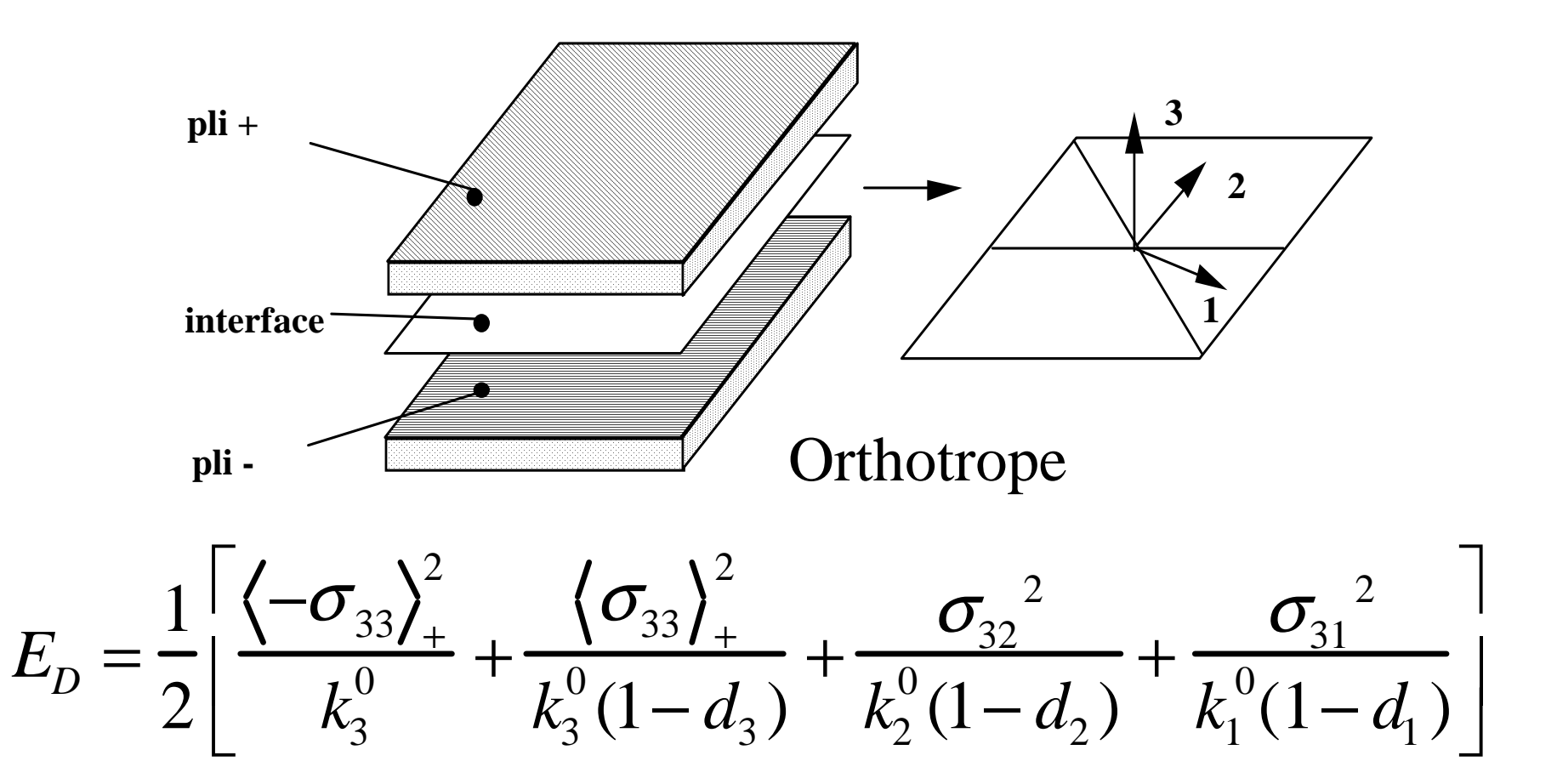

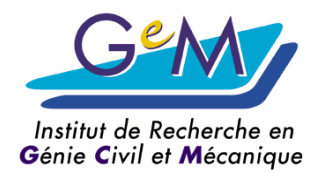

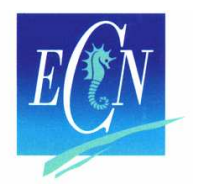

# **Modèle en fatigue**

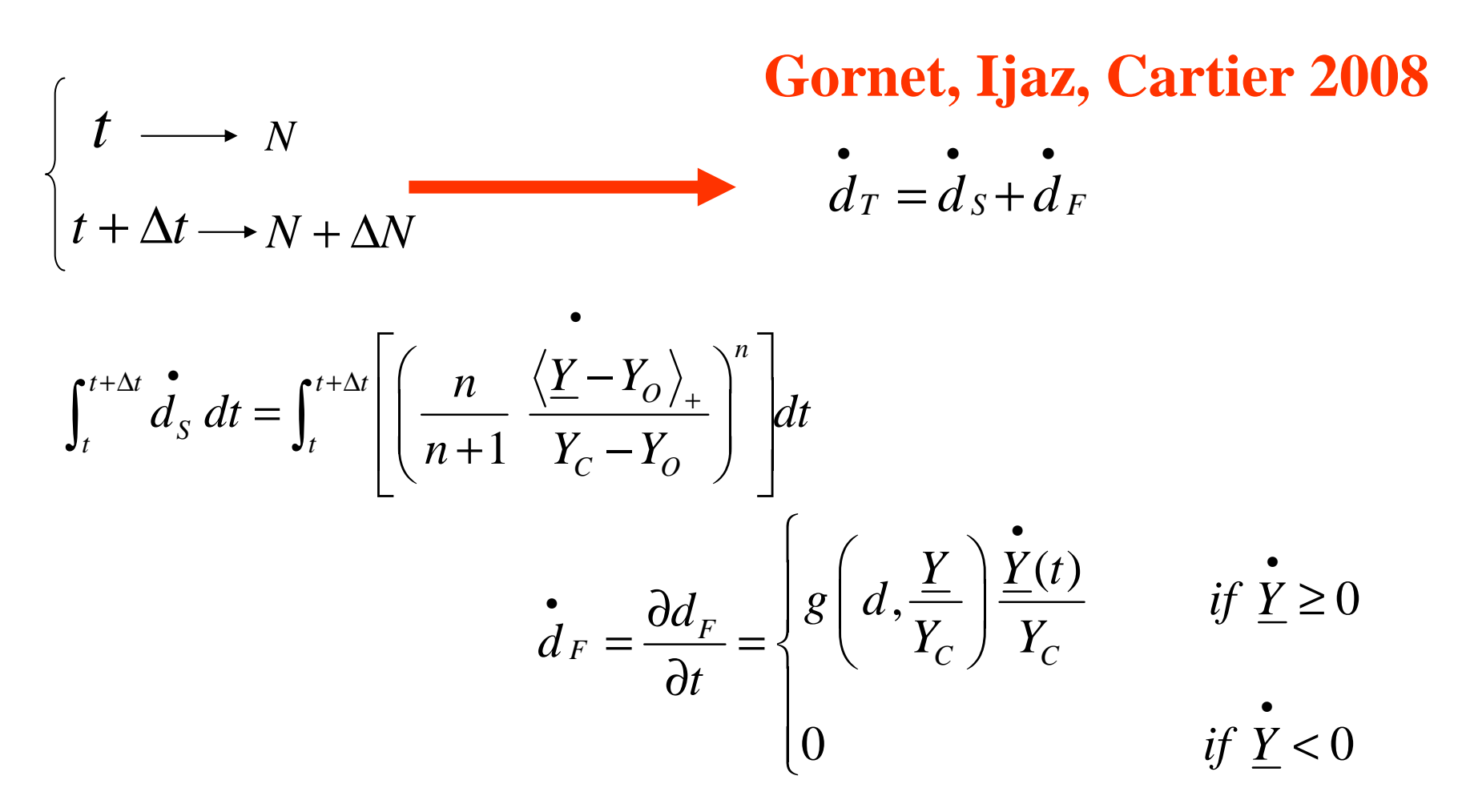

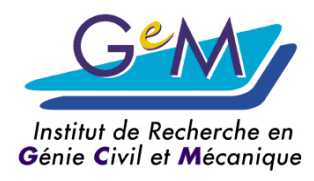

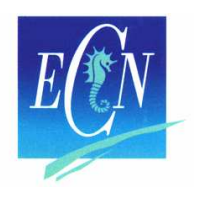

# **Problèmes et stratégies**

- Modèle d'endommagement classique
	- Non unicité de la solution
- Conséquences Numériques
	- Dépendance au maillage
- Solutions
	- Limiteurs de localisation
- Stratégie composites
	- Mésomodélisation
	- Endommagement non-local

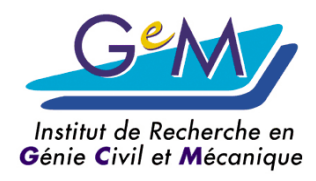

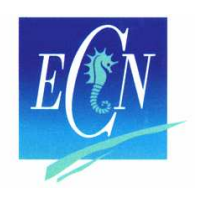

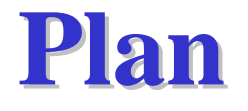

- **Contexte**
- **Modélisation des composites**
	- **Endommagements, délaminages**
- **Développement UMAT**
	- **De la théorie à la programmation**
- **Exemples de validation** 
	- **2D**
- **Conclusion**

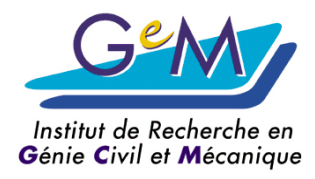

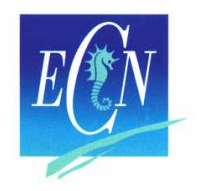

#### **ABAQUS-UMAT***Fortran 77*

• *SUBROUTINE HINTF* ( **STRESS**, **STATEV**, *DDSDDE*, SSE, SPD, SCD,RPL, DDSDDT, DRPLDE, DRPLDT, *STRAN, DSTRAN*, TIME, DTIME,TEMP, DTEMP, PREDEF, DPRED, CMNAME, NDI, NSHR, NTENS, NSTATV, PROPS, NPROPS, COORDS,DROT, PNEWDT, CELENT, DFGRD0, **DFGRD1**,NOEL, NPT, LAYER, KSPT, KSTEP, KINC )

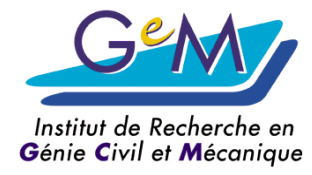

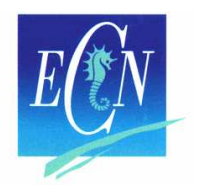

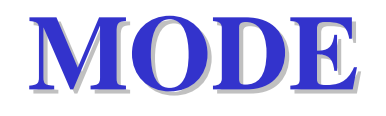

- LCMAT =  $MOTS$  'KS' 'KN' 'GA1' 'AL' 'DCRI' 'ann' 'Y0' 'YC' 'CF' 'LMDF' 'BETF' 'NPAS' 'DLTN' ;
- LCVAR = MOTS 'D1' 'D3' 'YDBP' 'DF' 'DS' 'GN1' 'NT' 'CNT' 'STR' 'G';
- MO = MODE VOL1 'MECANIQUE' 'ELASTIQUE' 'ISOTROPE' 'NON\_LINEAIRE' 'UTILISATEUR''NUME\_LOI' <sup>27</sup>'C\_MATERIAU' LCMAT 'C\_VARINTER' LCVAR ;

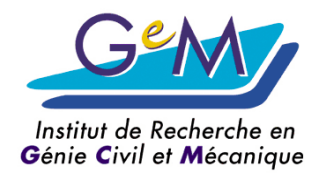

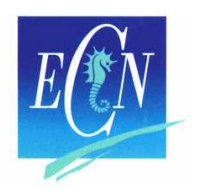

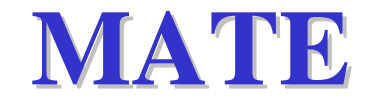

MA = MATE MO 'KS' VKS 'KN' VKN 'GA1' VGA 'AL' VAL 'DCRI' 1. 'ANN' VANN 'Y0' VY0 'YC' VGC 'CF' VCF 'LMDF' VLMDF 'BETF' VBETF 'NPAS' VNPAS 'DLTN' VDLTN ; \*Initialisation des variables interneschpD0i =  $MANU$  CHML  $MO$  'D  $'$  0.0 'STRESSES' 'TYPE' 'VARINTER' ;

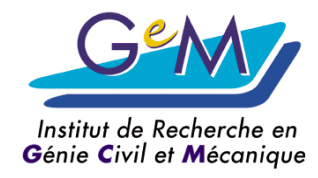

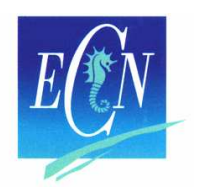

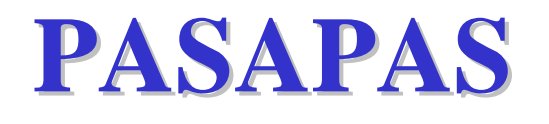

```
\mathrm{TAB1} = \mathrm{TABLE};TAB1. VARIABLES_INTERNES = TABLE ;
TAB1. VARIABLES_INTERNES . 0 = chpD0i ;
TAB1 . GRANDES_DEFORMATIONS = VRAI ;
TAB1. MODELE = MO;
TAB1 . CARACTERISTIQUES = MA ;<br>TAB1 . GUARGEMENT . GUA
TAB1 . CHARGEMENT = CH1 ;
TAB1 . TEMPS_CALCULES = PR1;TAB1 . 'TEMPS_SAUVES' = PR2;
PASAPAS TAB1 ;
```
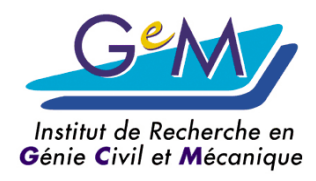

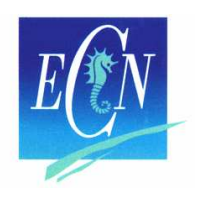

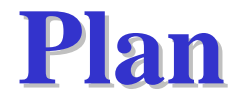

- **Contexte**
- **Modélisation des composites**
	- **Endommagements, délaminages**
- **Développement UMAT**
	- **De la théorie à la programmation**
- **Exemples de validation** 
	- **2D**
- **Conclusion**

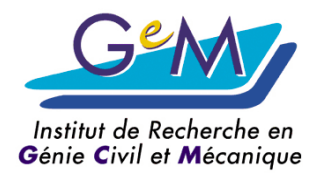

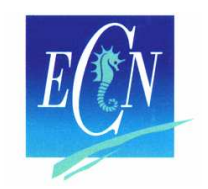

# **Mode IPropagation de Fatigue**

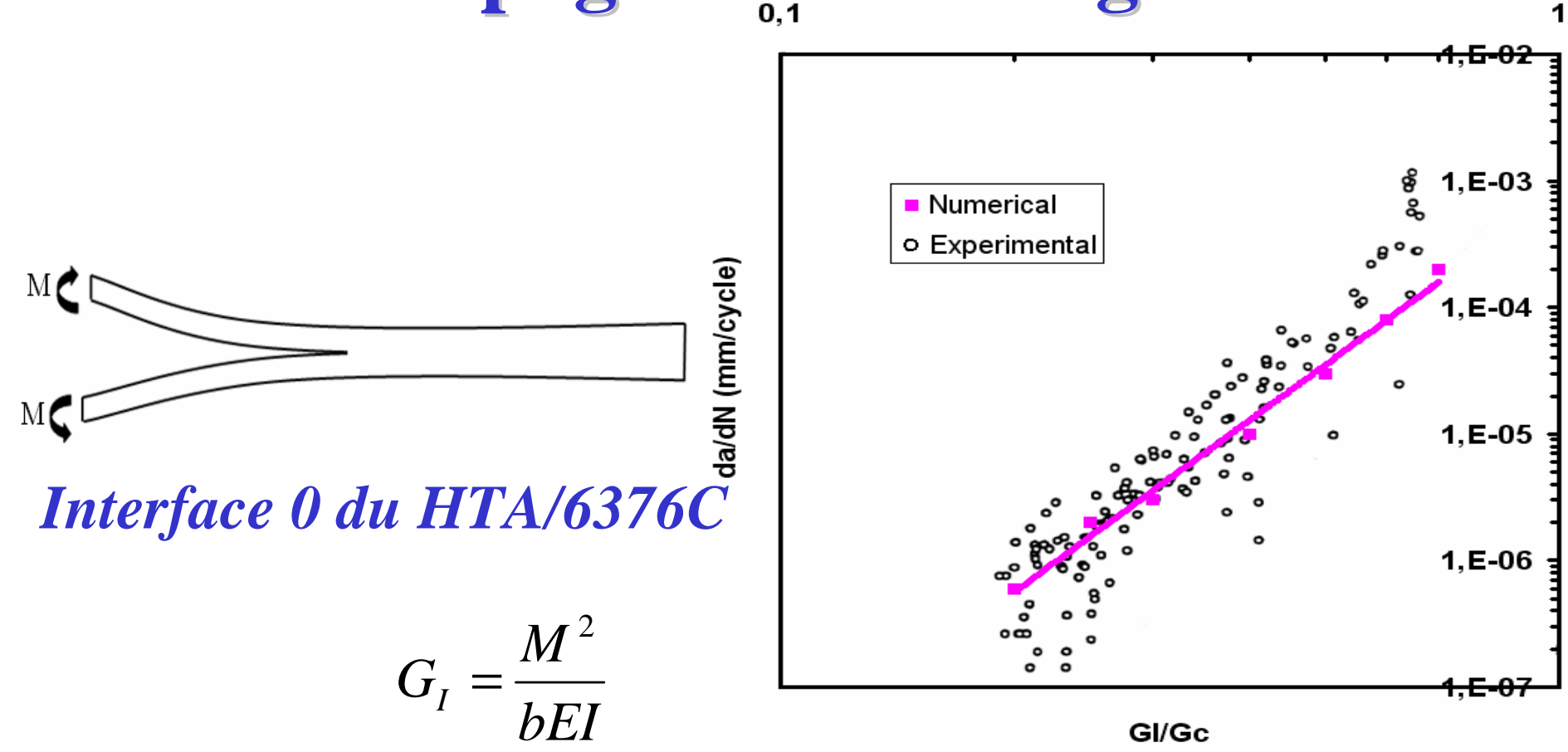

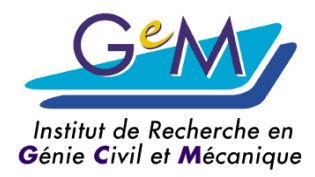

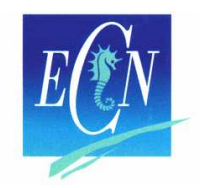

# **Mode IIPropagation de Fatigue**

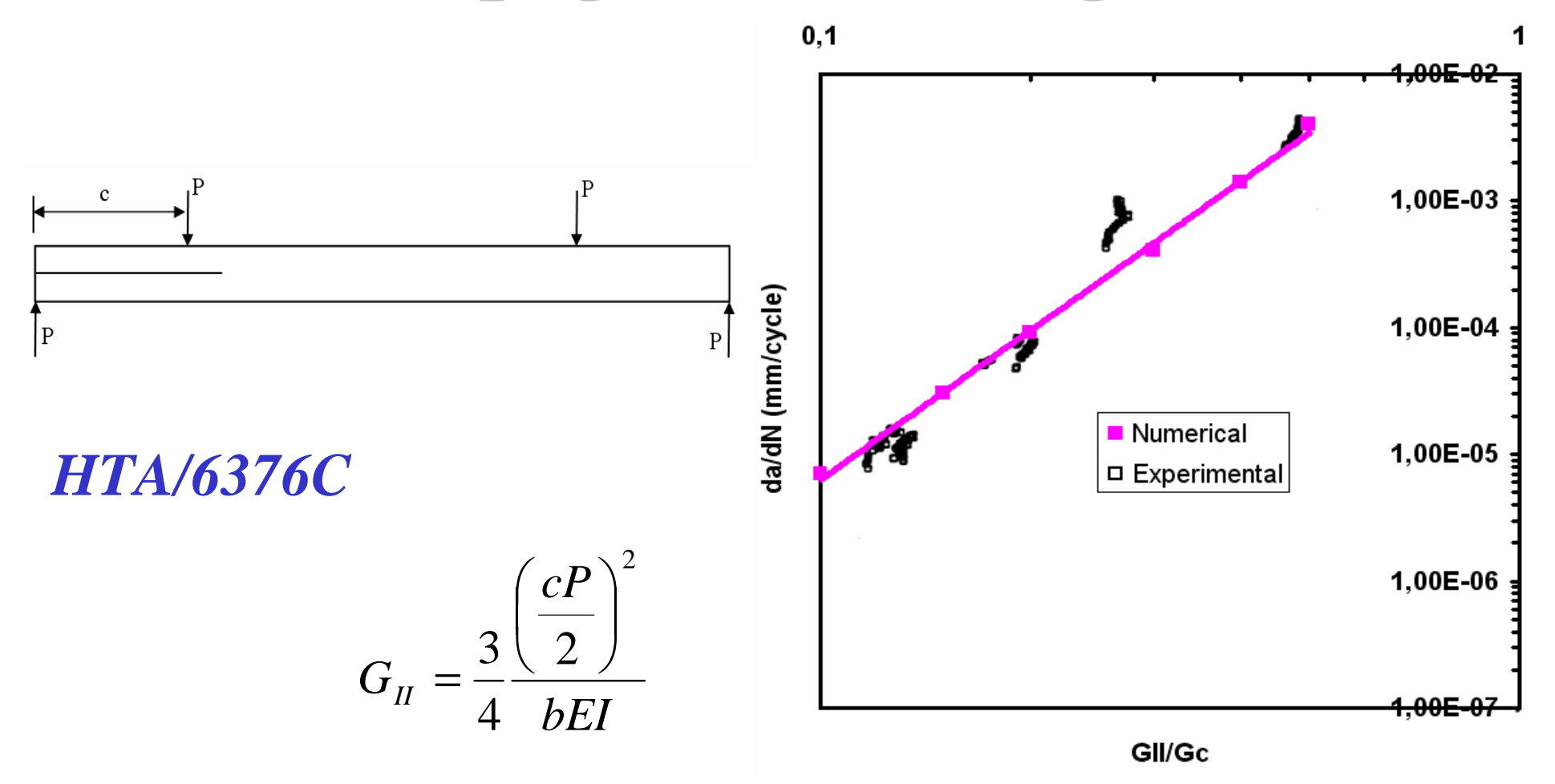

**École Centrale de Nantes, GeM UMR CNRS 6183**

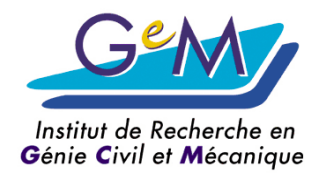

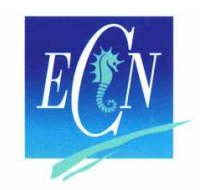

# **Mode mixtePropagation de Fatigue**

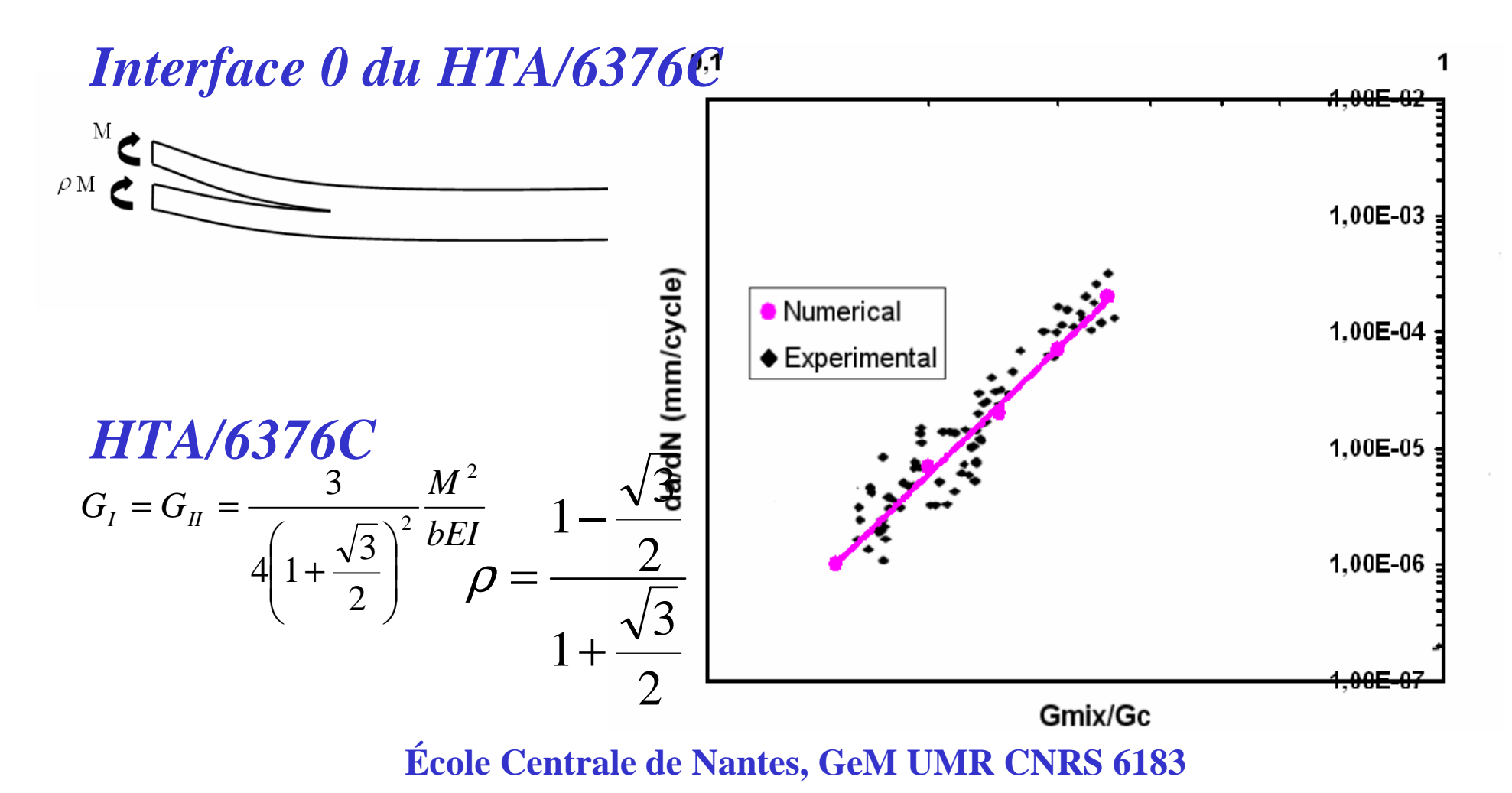

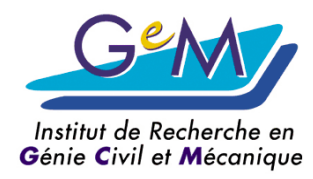

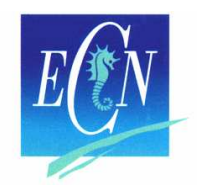

### **Influence** λ

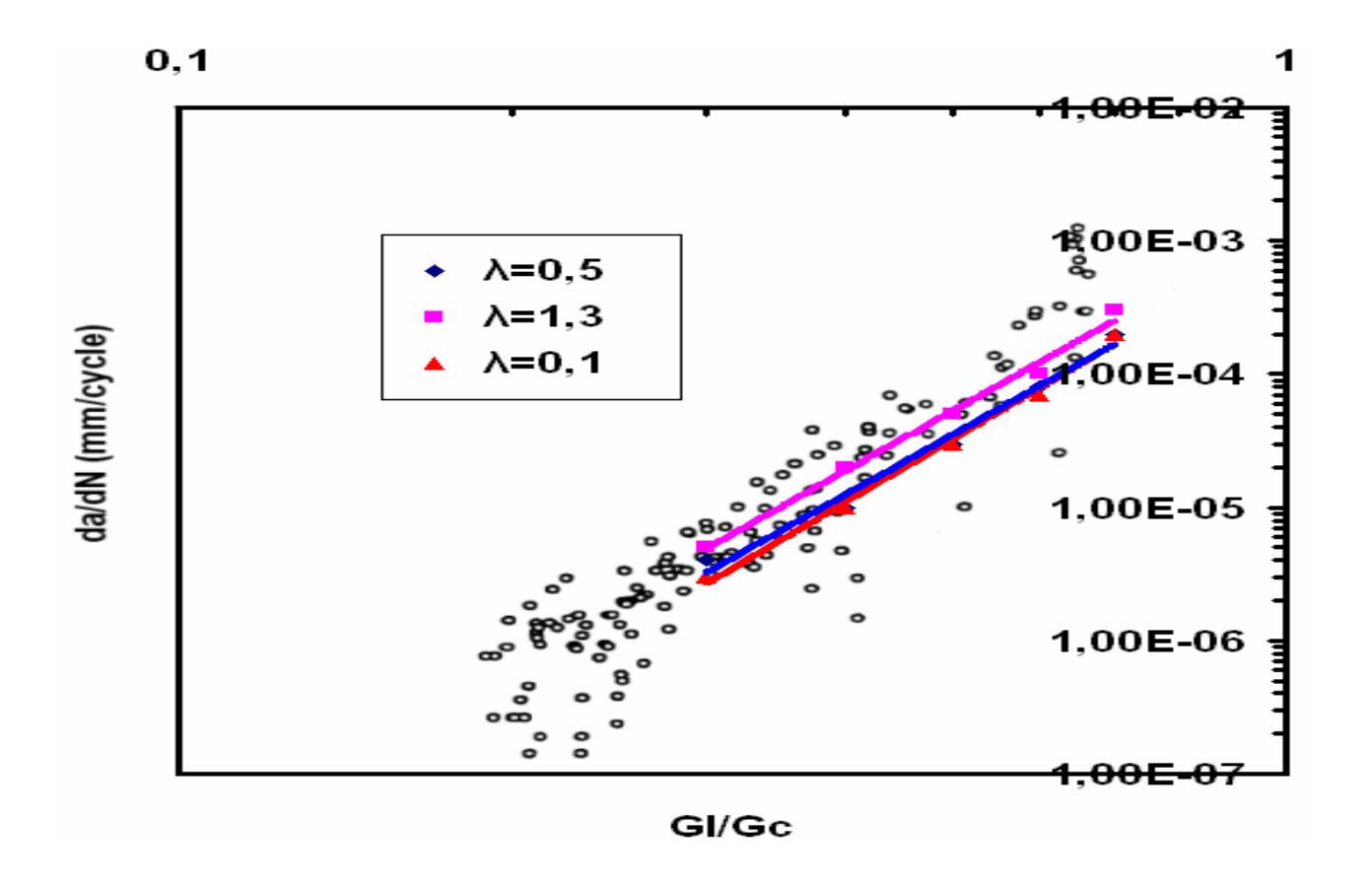

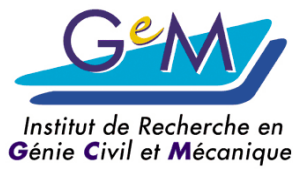

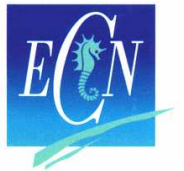

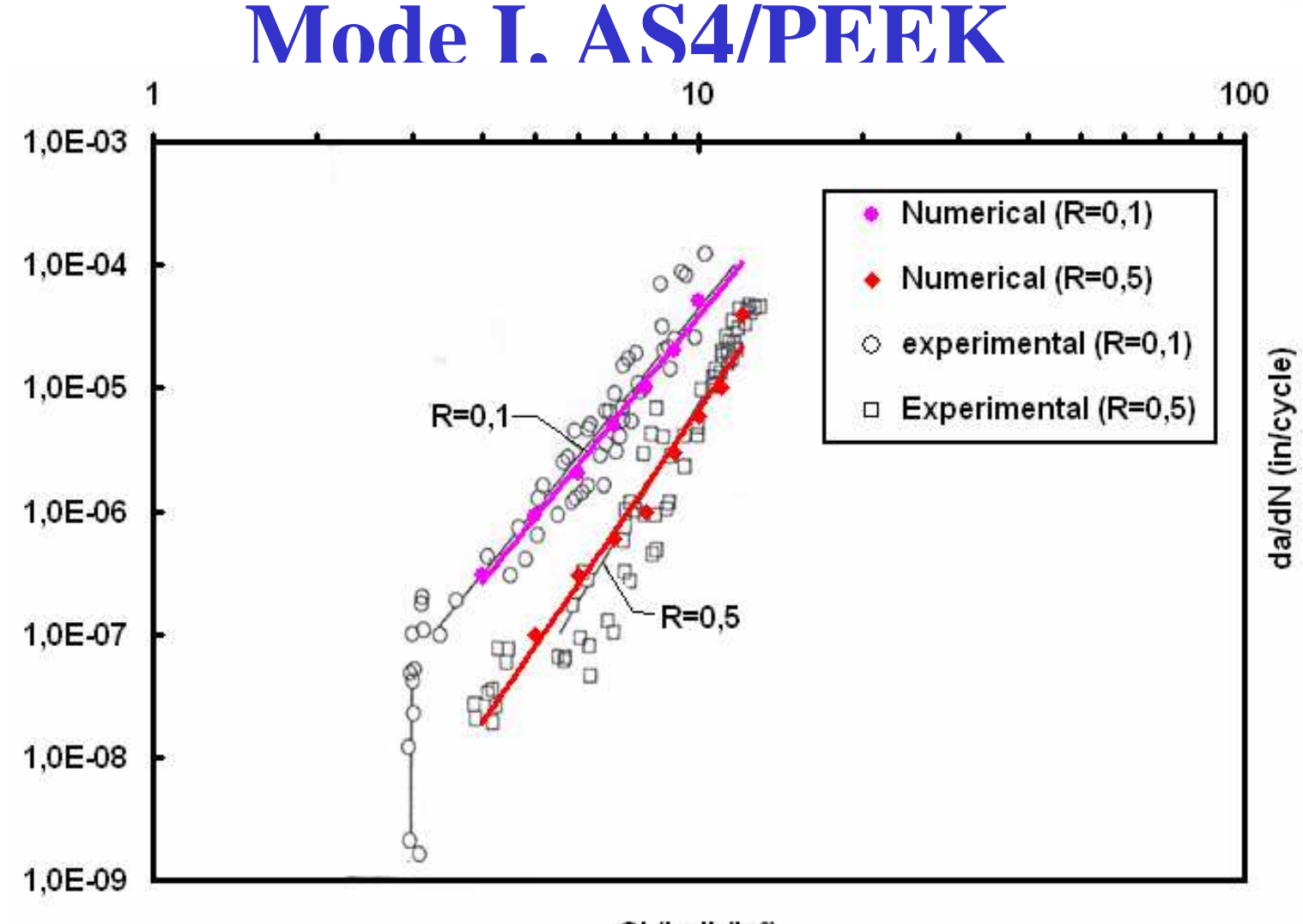

GI (in-Ib/in<sup>2</sup>)

**École Centrale de Nantes, GeM UMR CNRS 6183**

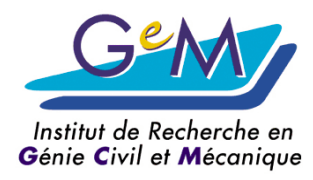

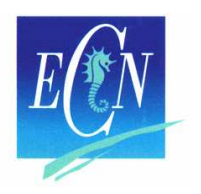

#### **Mode II, AS4/PEEK**

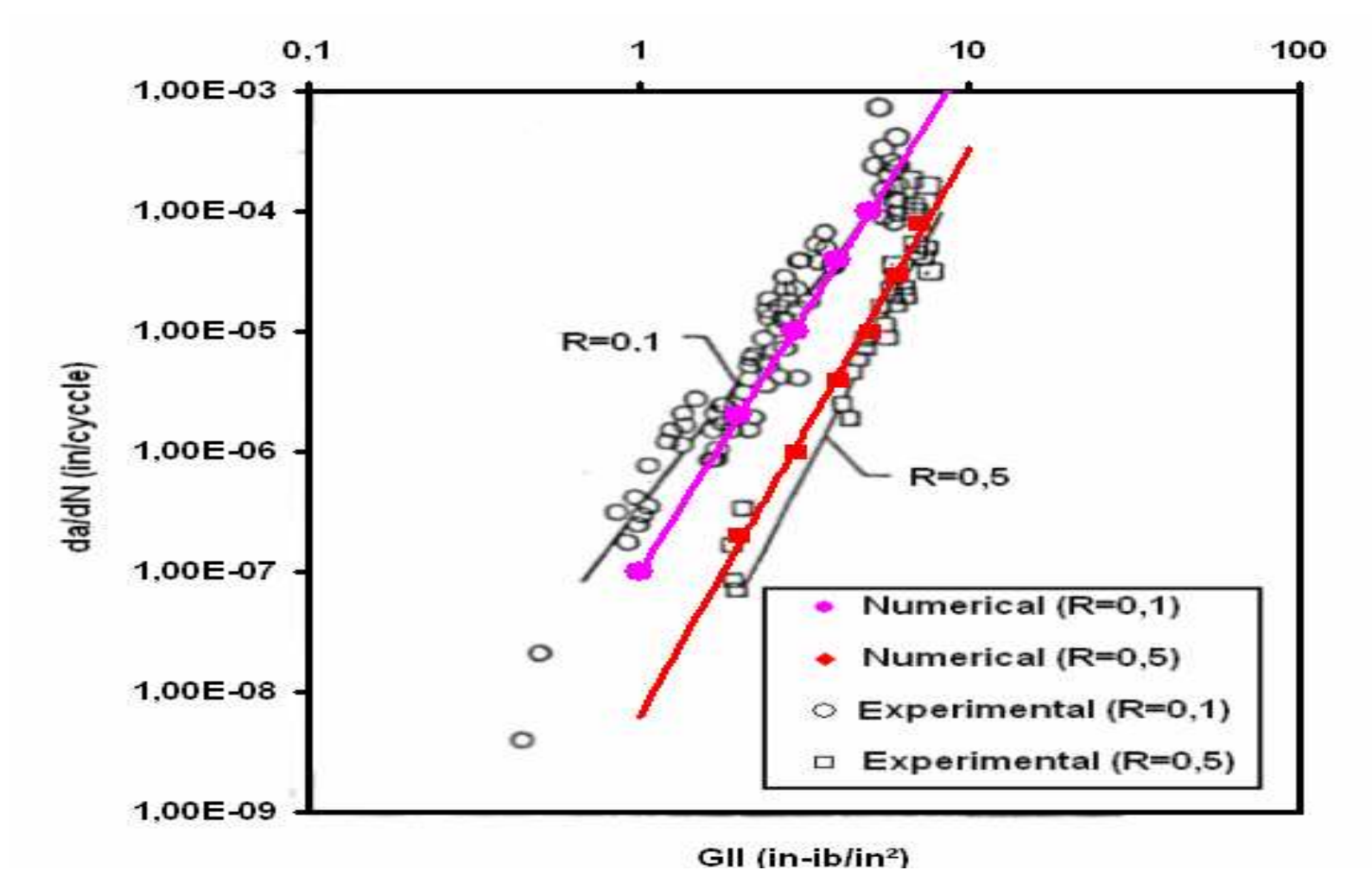

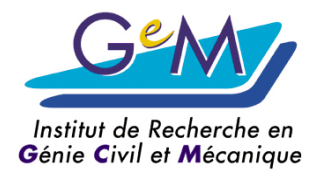

#### **« Code B1 »**

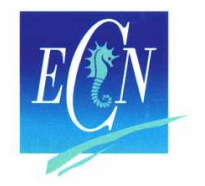

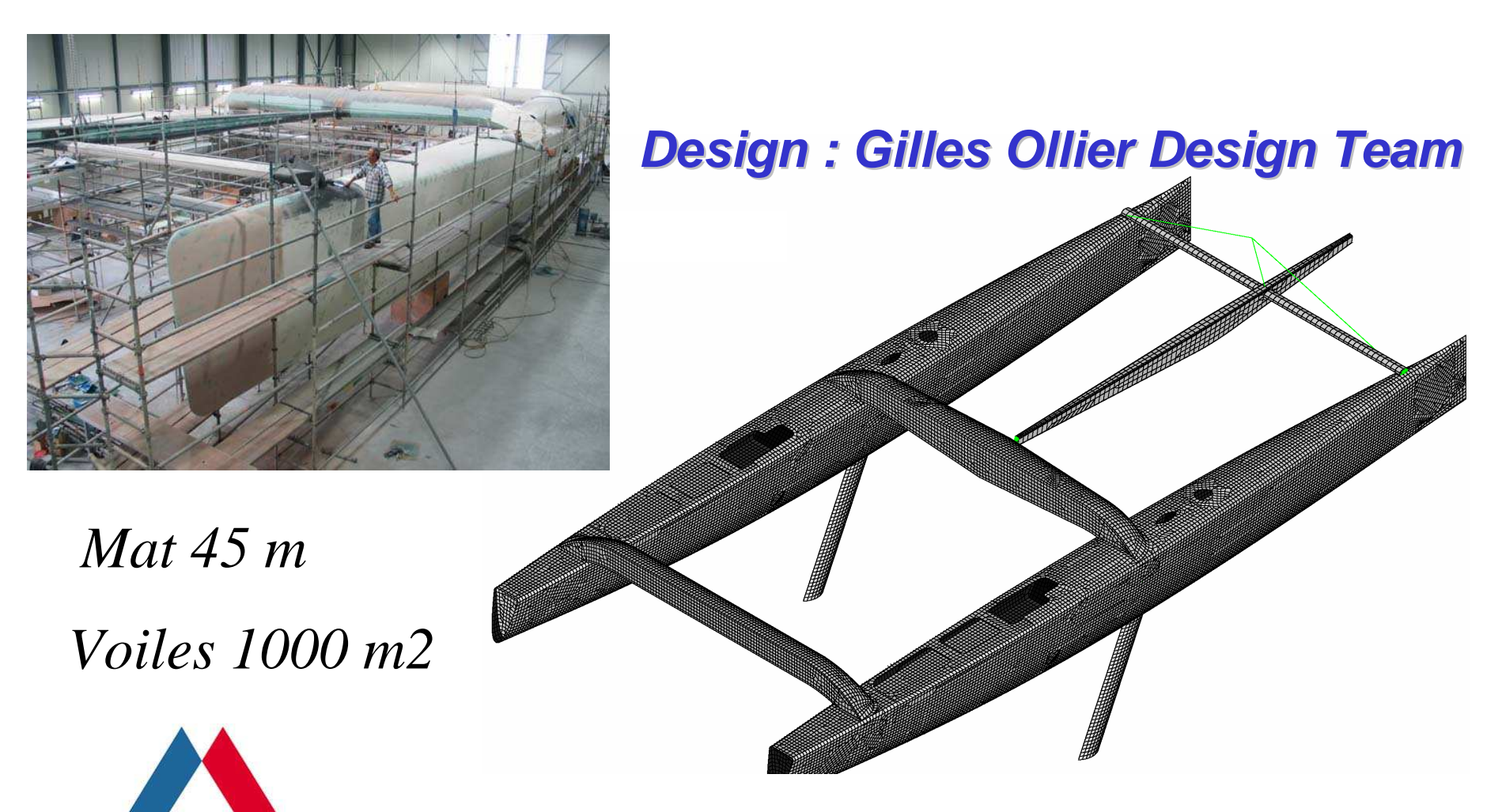

**École Centrale de Nantes, GeM UMR CNRS 6183** *110 Pieds (*37,80 ) */ 30 Tonnes Carbone -Nomex®*

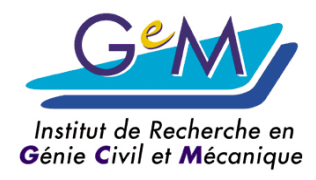

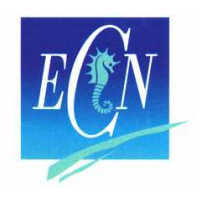

## **Conclusions**

- Modèle « JOIN » en fatigue–Interface délaminage
- Stratégie numérique sauts des cycles
- Modèle 2D
	- –Bras : poutre et 2D CP/DP/AXIS
- Passage 3D : régularisation Non local